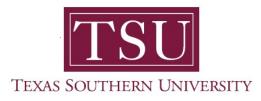

## My Faculty Portal User Guide

# **Student Attendance Tracking**

## Self-Service Student Attendance/Take Roll in MyTSU Portal

The Student Attendance Tracking tool is an intuitive application that makes taking class attendance easier for Texas Southern University (TSU) faculty. The application in the MyTSU portal calculates attendance, which allows faculty and administrators at TSU, capture and report students who are in classes and when they are absent. It facilitates, how to simply record attendance in the student information system. This easy-to-use feature, delivers important details such as course list, show student profile and the ability to view and enter attendance information. Faculty will take attendance online in the MyTSU portal. Attendance should be taken daily and is *required* to be submitted on the 8<sup>th</sup> and 12<sup>th</sup> day to maintain compliance with TSU's Attendance Reporting Policy.

1. Login to MyTSU portal: **www.tsu.edu/mytsu** 

 WyTSU
 Resources v
 Human Resources v
 OIT Service Requests/Indidents v
 Edit

 If Note
 If Salar
 If Salar

 If Note v
 @ Page details
 Published 12/22/2000 
 If Edit

MyTSU portal landing page will launch.

2. Click "Faculty" tab.

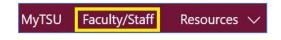

"Faculty/Staff" page will launch.

Four (4) intuitive and adaptive tiles (shortcuts) will display.

| FS Faculty/Staff       |             |                     |            | ★ Following 1년 Share      |
|------------------------|-------------|---------------------|------------|---------------------------|
| + New 🖂 🎯 Page details |             |                     |            | Published 11/17/2020 🖉 Ed |
|                        | i           | E                   | =          |                           |
|                        | Grade Entry | Attendance Tracking | Class List |                           |
|                        | E           |                     |            |                           |
|                        | H82504      |                     |            |                           |

## 3. Choose "Attendance Tracking" tile.

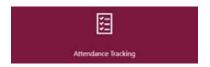

"Attendance Tracking" dashboard will launch.

- Various courses being taught in an active semester are displayed.
   Only courses which are open for attendance.
- Faculty do have the ability to sort their course list or roster by clicking on the column header.
- Rosters can be downloaded to a local computer/device if gear icon is chosen (instructions are provided).

| Attend | lance ' | Fracking - Co                    | ourse | e List | • Take | Roll                                 |               |       |       |         |                  | * 🖵                                 | Dr. Susan Tiger                                                                         |
|--------|---------|----------------------------------|-------|--------|--------|--------------------------------------|---------------|-------|-------|---------|------------------|-------------------------------------|-----------------------------------------------------------------------------------------|
|        | OURSE   | 0                                |       |        |        |                                      |               |       |       |         |                  | Q Search                            |                                                                                         |
| Term 🔻 | CRN 🖨   | Subject                          | \$ (  | Co 💠   | Sec 韋  | Title 💠                              | Schedule      | Time  | Ses 🌲 | Meeting |                  | Course                              | Getting Started                                                                         |
| 202120 | 20703   | Engineering<br>Technology        |       | 333    | 015    | Ethics in<br>Prof Eng<br>Practice    | S M T W T F S | 11:00 | 0 01  | Class   | Take Roll        |                                     | to Banner 9.x Student Facult<br>e Tracking Self-Service                                 |
| 202120 | 20846   | Civil Engineering                |       | 233    | 015    | Dynamics                             | SMTWTFS       | 13:00 | 01    | Class   | Take Roll        |                                     | ge to enter attendance<br>n for the students in your                                    |
| 202120 | 20931   | Electrical and<br>Computer Engr. |       | 110    | 04     | Intro to E/C<br>Engineering          | S M T W T F S | 12:00 | 01    | Class   | Take Roll        | atter                               | your courses which are open i<br>idance tracking are displayed.                         |
| 202120 | 21508   | Engineering                      |       | 310    | 015    | Introduction<br>to Project<br>Manage | S M T W T F S | 09:00 | 0 01  | Class   | Take Roll        | <ul> <li>Sort<br/>clicki</li> </ul> | your course and student detai<br>your Course List or Roster by<br>ng on column headers. |
| 202120 | 21938   | Engineering<br>Technology        |       | 331    | 01     | Engineering<br>Economy               | SMTWTFS       | 14:00 | 01    | Class   | Take Roll        |                                     | questions, please email the<br>e University Registrar<br>su.edu                         |
|        |         | Page 1                           | of 1  | >      |        | Per Page                             | 10 ~          |       |       |         | Records Found: 5 |                                     |                                                                                         |

"Getting Started" default message will appear.

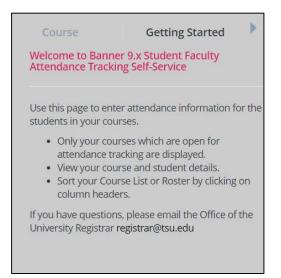

"Course" information will provide specific details.

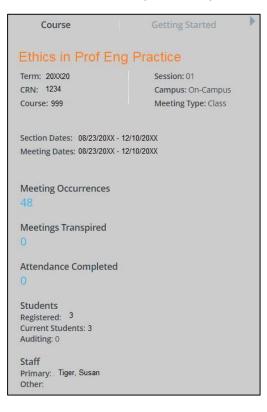

Locate active course(es) to record student attendance/take roll.

4. Click "Take Roll" button.

|         |                                                    |                                                                                                    |                                                                                                    |                                                                                                    |                                                                                                    |                                                                                                    |                                                                                                    |                                                                                                    |                                                                                                    |                                                                                                    | *                                                                                                    | Ч                                                                                                    | Dr. Susan Tiger                                                                                                    |
|---------|----------------------------------------------------|----------------------------------------------------------------------------------------------------|----------------------------------------------------------------------------------------------------|----------------------------------------------------------------------------------------------------|----------------------------------------------------------------------------------------------------|----------------------------------------------------------------------------------------------------|----------------------------------------------------------------------------------------------------|----------------------------------------------------------------------------------------------------|----------------------------------------------------------------------------------------------------|----------------------------------------------------------------------------------------------------|----------------------------------------------------------------------------------------------------|----------------------------------------------------------------------------------------------------|----------------------------------------------------------------------------------------------------|
| lance 1 | Fracking + Co                                      | ours                                                                                                    | se List                                                                                                    | Take                                                                                                    | Roll                                                                                                    |                                                                                                    |                                                                                                    |                                                                                                    |                                                                                                    |                                                                                                    |                                                                                                    |                                                                                                    |                                                                                                    |
| OURSE   | S                                                  |                                                                                                    |                                                                                                    |                                                                                                    |                                                                                                    |                                                                                                    |                                                                                                    |                                                                                                    |                                                                                                    |                                                                                                    | Q Sear                                                                                                    | ch                                                                                                    |                                                                                                    |
| CRN ¢   | Subject                                            | •                                                                                                    | Co ¢                                                                                                    | 5ec \$                                                                                                    | Title 🗘                                                                                                    | Schedule                                                                                                    | Time                                                                                                    | Ses.1.0                                                                                                    | Meeting                                                                                                    |                                                                                                    |                                                                                                    |                                                                                                    |                                                                                                    |
| 20703   | Engineering<br>Technology                          |                                                                                                    | 333                                                                                                    | Q15                                                                                                    | Ethics in<br>Prof Eng<br>Practice                                                                                                    | 5 <sup>4</sup> 7 w 7 F 5                                                                                                    | 11:00                                                                                                    | 01                                                                                                    | Class                                                                                                    | Take Roll                                                                                                    |                                                                                                    |                                                                                                    |                                                                                                    |
| 20846   | Civil Engineering                                  |                                                                                                    | 233                                                                                                    | 015                                                                                                    | Dynamics                                                                                                    | 5 W T W T F 5                                                                                                    | 13:00                                                                                                    | 01                                                                                                    | Class                                                                                                    | Take Roll                                                                                                    |                                                                                                    |                                                                                                    |                                                                                                    |
| 20931   | Electrical and<br>Computer Engr.                   |                                                                                                    | 110                                                                                                    | 04                                                                                                    | Intro to E/C<br>Engineering                                                                                                    | 5 M T W T P 5                                                                                                    | 12:00                                                                                                    | 01                                                                                                    | Class                                                                                                    | Take Roll                                                                                                    |                                                                                                    |                                                                                                    |                                                                                                    |
| 21508   | Engineering                                        |                                                                                                    | 310                                                                                                    | 015                                                                                                    | Introduction<br>to Project<br>Manage                                                                                                    | 5 M T W T F 5                                                                                                    | 09:00                                                                                                    | 01                                                                                                    | Class                                                                                                    | Take Roll                                                                                                    |                                                                                                    |                                                                                                    |                                                                                                    |
| 21938   | Engineering<br>Technology                          |                                                                                                    | 331                                                                                                    | 01                                                                                                    | Engineering<br>Economy                                                                                                    |                                                                                                    | 14:00                                                                                                    | 01                                                                                                    | Class                                                                                                    | Take Roll                                                                                                    |                                                                                                    |                                                                                                    |                                                                                                    |
|         | Pare                                               | of 1                                                                                                    |                                                                                                    |                                                                                                    | Per Page                                                                                                    | 10 -                                                                                                    |                                                                                                    |                                                                                                    |                                                                                                    | Records Found: 5                                                                                                    |                                                                                                    |                                                                                                    |                                                                                                    |
|         | DURSE<br>CRN ¢<br>20703<br>20846<br>20931<br>21508 | CRRI © Subject<br>20703 Engineering<br>20846 Civil Engineering<br>20931 Electrical and<br>Computer Engr.<br>21508 Engineering<br>21938 Engineering | CRRI © Subject ©<br>20703 Engineering<br>20846 Civil Engineering<br>20931 Electrical and<br>Computer Engr.<br>21508 Engineering<br>21938 Engineering | CRN © Subject © Co. ©<br>20703 Engineering 333<br>20846 Civil Engineering 233<br>20931 Electrical and Computer Engr. 110<br>21508 Engineering 310<br>21938 Engineering 331 | CRN ©     Subject     ©     Co     ©     Sec     ©       20703     Engineering<br>Technology     333     D15       20846     Civil Engineering     233     O15       20931     Electrical and<br>Computer Engr.     110     04       21508     Engineering<br>Technology     331     O15 | CRN ©     Subject     ©     Co ©     Sec ©     Title     ©       20703     Engineering<br>Technology     333     D15     Erdics in<br>Prof Eng<br>Practice       20846     Chill Engineering     233     O15     Dynamics       20931     Electrical and<br>Computer Engr.     110     04     Intro to E/C<br>Engineering       21508     Engineering     310     O15     Minisolution<br>to Project       21938     Engineering<br>Technology     331     01     Engineering | CRN © Subject       © Co © Sec © TIDe       © Schedule         2070a       Engineering       333       D15       Prof Eng.         20846       Cvil Engineering       233       O15       Dynamics       ¥ T W T F S         20931       Electrical and<br>Computer Engr.       110       04       Intro to E/C<br>Engineering       ¥ T W T F S         21508       Engineering       310       D15       introduction<br>to Project       ¥ T W T F S         21938       Engineering       331       01       Engineering<br>Economy       ¥ T W T F S | CRN ©       Subject       Co ©       Sec ©       Title       Schedule       Time         20703       Engineering       333       D15       Ethics in<br>Prof Eng.       • • • • • • • • • • • • • • • • • • • | DURSES         CRN © Subject © Co © Sec © Title © Schedule       Time Sec ©         20703       Engineering Technology       333       015       Ethics in Prof Eng. Prattice       1 T W T F S       11:00       01         20846       Cluit Engineering       233       015       Dynamics       1 T W T F S       11:00       01         20931       Electrical and Econputer Engr.       110       04       Intro to E/C Engineering S       W T W T S       12:00       01         21508       Engineering Engineering Technology       331       015       Engineering S       W T W T F S       09:00       01         21398       Engineering Technology       331       01       Engineering Economy       T W T F S       14:00       01 | DURSES         CRN © Subject       Colspan="5">Title       Schedulie       Time       Set ©       Meeting         20703       Engineering       333       D15       Ethics in<br>Prof Eng       \$ \$ \$ \$ \$ \$ \$ \$ \$ \$ \$ \$ \$ \$ \$ \$ \$ \$ \$ | DURSES         CRN © Subject © Co., © Sec., © Title © Schedule       Time Ses., © Meeting         20703       Engineering Technology       333       D15       Ethics in Prof Eng Prattice       1 T W T F S       31:00 01       Class       Take Roll         20846       Clwit Engineering       233       O15       Dynamics       1 T W T F S       13:00 01       Class       Take Roll         20931       Electrical and computer Engr.       110       04       Intro to E/C S W T W T F S       12:00 01       Class       Take Roll         21508       Engineering       310       D15       Intro to E/C S W T W T F S       09:00 01       Class       Take Roll         21938       Engineering       310       D15       Engineering S W T W T F S       14:00 01       Class       Take Roll         21938       Engineering       331       01       Engineering S W T W T F S       14:00 01       Class       Take Roll | CRN ©       Subject       Co ©       Sec ©       Tible       ©       Schodulo       Time       Ses ©       Meeting         2070a       Engineering       333       D15       Ethics in<br>Prof Eng       N T W T F S       3100 01       Class       Take Roll         20846       Cwlt Engineering       233       O15       Dynamics       N T W T F S       13:00 01       Class       Take Roll         20931       Electrical and<br>Computer Engr.       110       04       Intro to E/C<br>Engineering       N T W T F S       12:00 01       Class       Take Roll         21508       Engineering       310       D15       introduction<br>to Project       N T W T F S       09:00 01       Class       Take Roll         21338       Engineering       331       01       Engineering       N T W T F S       14:00 01       Class       Take Roll | CRN ©       Subject       Co 0       Sec 2       Title:       2       Schedule       Time:       Ses 0       Meeting         20703       Engineering       333       015       Ethics in Profilers       1       1       01       Class       Take Roll         20846       C-441 Engineering       233       015       Dynamics       1       1       1       Class       Take Roll         20931       Electrical and computer Engr.       110       04       Intro to E/C Engineering       1       1       2       1       1       0       1       Class       Take Roll         21508       Engineering       310       015       Introduction to Project       1       1       1       0       1       Class       Take Roll         21938       Engineering       310       015       Introduction to Project       1       1       1       1       1       1       1       1       1       1       1       1       1       1       1       1       1       1       1       1       1       1       1       1       1       1       1       1       1       1       1       1       1       1 |

- 5. Choose "Update All..." button to initiate the following actions:
   O Update Empty Records to Present

  - Update Empty Records to Absent
  - Mark All Present
  - Mark All Absent

| #<br>Attendance Tracking •                                                                               | <u>Course List</u> 。Take Roll |                        |                      |                      |                      |                      |       | 🛠 🔲 Dr. Susan Tiger                   |
|----------------------------------------------------------------------------------------------------|-------------------------------|------------------------|----------------------|----------------------|----------------------|----------------------|-------|---------------------------------------|
| Ethics in Prof Eng Prac                                                                                  | tice                          |                        |                      |                      |                      |                      | [     | Search                                |
| Update All Class                                                                                         |                               |                        |                      |                      | 04/12/2              | 0XX                  |       | Student Details Attendance            |
| Update Empty Records to Present<br>Update Empty Records to Absent<br>Mark All Present<br>Mark All Absent | ▼ ID                          | < Monday<br>03/15/20XX | Monday<br>03/22/20XX | Monday<br>03/29/20XX | Monday<br>04/05/20XX | Monday<br>04/12/20XX | >     | Tommy Tiger<br>Status: Web Registered |
| Tommy Tiger                                                                                              | TXXXXXXX                      | 0                      | 0                    | 0                    | $\bigcirc$           | 0                    |       | Present<br>Hours Attended 00 × 50 ×   |
| John Doe                                                                                                 | TXXXXXXX 0% 4                 | 0                      | 0                    | $\bigcirc$           | $\bigcirc$           | •                    |       | Absence                               |
| Jane Tigertobe                                                                                           | TXXXXXXXX 100%                | 0                      | $\bigcirc$           | $\bigcirc$           | $\bigcirc$           | 0                    |       | Absence Notified                      |
| K K Page                                                                                                 | 1 of 2 > > Per 1              | Page 10 Y              |                      |                      |                      |                      | d: 14 |                                       |

- 6. As an alternative, navigate to a **date** and then mark individual attendance.
  - Click once to mark student as present.
  - Click *twice* to mark student as absent.
  - Click *three times* to clear the previous selection.
    - The attendance percentage will appear.

| Ħ        |                          |                |           |         |                                  |                      |                      |                      | *               | Dr. Susan Tiger              |
|----------|--------------------------|----------------|-----------|---------|----------------------------------|----------------------|----------------------|----------------------|-----------------|------------------------------|
| Attenda  | nce Tracking 。 <u>Co</u> | ourse List 。Ta | ike Roll  |         |                                  |                      |                      |                      |                 |                              |
| Ethics i | n Prof Eng Practic       | e              |           |         |                                  |                      |                      |                      | Searc           | ch                           |
| Update A | All Class                |                |           |         |                                  |                      | 04/12/2              | oxx                  | Studen          | t Details Attendance         |
|          |                          | ▼ ID 🗘         | Attenda 🗘 | <       | nday Monday<br>5/20XX 03/22/20XX | Monday<br>03/29/20XX | Monday<br>04/05/20XX | Monday<br>04/12/20XX | Tommy<br>Status | ( Tiger<br>s: Web Registered |
|          | Tommy Tiger              | TXXXXXXXXX     |           | C       |                                  | $\bigcirc$           | 0                    | $\bigcirc$           | Presei          | nt<br>Attended 00 - 50 -     |
|          | John Doe                 | TXXXXXXXXX     | 0%        | C       | $\bigcirc$                       | $\bigcirc$           | $\bigcirc$           | •                    | Absen           |                              |
| 0        | Jane Tigertobe           | TXXXXXXXX      | 100 %     | C       | 0                                | 0                    | 0                    | 0                    | • DNot          | isence Notified              |
| K        | < Page 1                 | of 2           | Per Pag   | 3e 10 ~ | J                                |                      |                      | Records Found: 14    | 4               |                              |

- 7. Enter additional details (optional):
  - o Present
    - Hours Attended
  - o Absence
    - Absence Notified
  - $\circ$  Notes

| Student Details Attendance            | • |
|---------------------------------------|---|
| Tommy Tiger<br>Status: Web Registered |   |
| Present                               |   |
| Hours Attended 00 🗸 50 🖌              |   |
| Absence Absence Notified              |   |
|                                       |   |
|                                       | • |

A pop-up message will indicate attendance was added successfully.

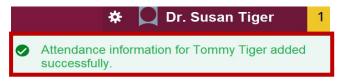

8. On census date(s), choose "Class" then "Update CRN Last Date of Attendance" for the Office of the University Registrar to be officially notified.

| Attenda | ance Tra  | acking = <u>Cour</u>                                       | <u>se List</u> = Ta | ake Roll  |                        |                      |                      |                      |                      |   |                                       |
|---------|-----------|------------------------------------------------------------|---------------------|-----------|------------------------|----------------------|----------------------|----------------------|----------------------|---|---------------------------------------|
| Ethics  | in Prof I | Eng Practice                                               |                     |           |                        |                      |                      |                      |                      |   | Search                                |
| Update  | All       | Class                                                      |                     |           |                        |                      |                      | 04/12/2              | XX                   |   | Student Details Attendance            |
| Photo   | Full Na   | Cancel this Class<br>Meeting<br>Update CRN Last<br>Date of | iD 🗘                | Attenda ≑ | < Monday<br>03/15/20XX | Monday<br>03/22/20XX | Monday<br>03/29/20XX | Monday<br>04/05/20XX | Monday<br>04/12/20XX | > | Tommy Tiger<br>Status: Web Registered |
|         | Tommy '   | Attendance<br>Update CRN Total<br>Hours<br>Update          | 700000000           | 100 %     | 0                      | $\bigcirc$           | $\bigcirc$           | 0                    | 0                    | Î | Present<br>Hours Attended 00 v 50 v   |
| •       | John Do   | Attendance in<br>Gradebook                                 | 7000000000          | 0 %       | 0                      | 0                    | $\bigcirc$           | $\bigcirc$           | •                    |   | Absence                               |
| 3       | Jane Tig  | ertobe                                                     | τιοιχοοχοχ          | 100 %     | 0                      | 0                    | 0                    | 0                    | 0                    |   | Absence Notified                      |

## How to Print Course List (Optional Steps)

1. Click the gears icon to show "Tools" menu:

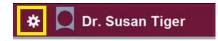

2. Select "Export Template."

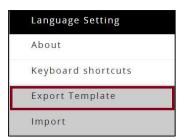

3. **Export** information to a local computer or device.

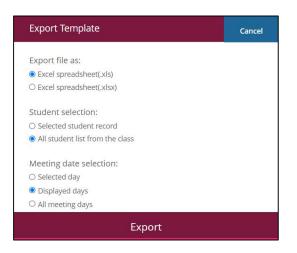

#### How to View Student Profile (Optional Steps)

1. Click on student name to view profile information.

| B      |                          |            |      |           |   |                      |                      |                      |                      |                      |   |
|--------|--------------------------|------------|------|-----------|---|----------------------|----------------------|----------------------|----------------------|----------------------|---|
| Attend | ance Tracking 。 <u>C</u> | ourse List | • Ta | ake Roll  |   |                      |                      |                      |                      |                      |   |
| Ethics | in Prof Eng Practio      | e          |      |           |   |                      |                      |                      |                      |                      |   |
| Update | All Class                |            |      |           |   |                      |                      |                      | 04/12/2              | 0XX                  |   |
| Photo  | Full Name                | T ID       | \$   | Attenda 🗘 | < | Monday<br>03/15/20XX | Monday<br>03/22/20XX | Monday<br>03/29/20XX | Monday<br>04/05/20XX | Monday<br>04/12/20XX | > |
|        | Tommy Tiger              | TXXXX      | xxxx | 100 %     |   | 0                    | $\bigcirc$           | $\bigcirc$           | $\bigcirc$           | 0                    | * |

"Student Profile" will appear.

- View Student Profile:
  - ✓ Academic Standing

  - Biographic Information
     Curriculum, Hours and GPA
  - ✓ Holds
  - ✓ Registration Notices
  - ✓ Registered Courses

| <b>H</b>                                           |                                                                                                    |                                                                                                    |                                                                                                    |                                                                                                    | 🗱 💆 Dr. Susan Tiger                      |
|----------------------------------------------------|----------------------------------------------------------------------------------------------------|----------------------------------------------------------------------------------------------------|----------------------------------------------------------------------------------------------------|----------------------------------------------------------------------------------------------------|------------------------------------------|
| Advising 🔹                                         | <ul> <li>Student Profile</li> </ul>                                                                                                    |                                                                                                    |                                                                                                    |                                                                                                    |                                          |
| Student Profile - To                               | mmy Tiger - TXXXXXXX                                                                                                    | ĸ                                                                                                    |                                                                                                    |                                                                                                    |                                          |
| erm: Select Term                                   | Standing: Good S                                                                                                    | itanding, as of Fall 2021                                                                                                    | Overall Hours: 0 Overall GPA: 0                                                                                                    | .00                                                                                                    | Registration Notices: 🚺 Holds: 10        |
| Tormy Tiger                                        | Bio Information<br>Email:<br>Phone:<br>Gender:<br>Date of Birth:<br>Ethnicity:<br>Citizenhip:<br>Citizenhip:<br>Emergency Contact:<br>Emergency Phone:<br>Cass:<br>Class:<br>Student Type:<br>Residency: | t tiger 1234@student tsu edu<br>713-313-1234<br>Male<br>12:12<br>Not Hispanic or Latino<br>Ure African American<br>Ver African American<br>Octizen<br>Jane Tiger<br>Jane Tiger<br>Jane Tiger<br>Undergraduate<br>Frestman<br>Frist Time Freshman<br>in State | CURRICULUM, HOURS &<br>Primary Secondary<br>Degree:<br>Budy Path:<br>Program:<br>College:<br>Major:<br>Department:<br>Concentration:<br>Admit Type:<br>Admit Tyme:<br>Catlog Term: | Apple Hours & GPA Hours & GPA Bachelor of Science in Computer Sci Nucl Provided Computer Science Bachelor of Science Computer Science Computer Science Not Provided Not Provided Standard | ~                                        |
| tion Education and Testing                         | Campus:<br>First Term Attended;<br>Matriculated Term:<br>Last Term Attended:<br>Leave of Absence:                                                                                                    | Not Provided<br>Fall 20XX<br>Not Provided<br>None<br>Not Provided                                                                                                    | REGISTERED COURSES                                                                                                    |                                                                                                    | ^                                        |
| Academic Transcript<br>/iew Grades<br>Degree Works | Graduation Information<br>Graduation Applications:<br>Advisors<br>Advisors are not assigned for the set                                                                                                  | None                                                                                                    | Total Hours   Registered H<br>available                                                                                                    | iours: 3   Billing Hours: 3   CEU Hours: 0                                                                                                    | Min Hours: Not available   Max Hours: No |

• Access "Additional Links"

| Additional Links    |
|---------------------|
| Academic Transcript |
| View Grades         |
| Degree Works        |

Academic TranscriptsUnofficial

|                                                                                    |                                                                            | 🕸 🔲 Dr. Susan Adviso |
|------------------------------------------------------------------------------------|----------------------------------------------------------------------------|----------------------|
| Student 🔹 Academic Transcrip                                                       |                                                                            |                      |
| Academic Transcript                                                                |                                                                            |                      |
| Information for Tommy Tig                                                          | er                                                                         |                      |
| Transcript Level                                                                   | Transcript Type                                                            |                      |
| All Levels                                                                         | V Advisor V                                                                |                      |
| Student Information                                                                |                                                                            |                      |
|                                                                                    | pt, Courses which are in progress may also be included on this transcript, |                      |
| This is not an official transcri                                                   | pt. Courses which are in progress may also be included on this transcript. |                      |
| This is not an official transcri<br>Student Information                            |                                                                            |                      |
| This is not an official transmission     Student Information     Birth Date        | Student Type                                                               |                      |
| This is not an official transert      Student information  Birth Date Sep 03, 2003 | Student Type                                                               |                      |

✓ View Grades

|                                                                                                    |                                                                  |                                                                                                    |                                   |             |                         |           |                    | *                       | Dr. Susan Advisor |
|----------------------------------------------------------------------------------------------------|------------------------------------------------------------------|----------------------------------------------------------------------------------------------------|-----------------------------------|-------------|-------------------------|-----------|--------------------|-------------------------|-------------------|
| View Grades                                                                                         |                                                                  |                                                                                                    |                                   |             |                         |           |                    |                         |                   |
| Student Grades                                                                                      | - Tommy Tiger (                                                  | TXXXXXXXX)                                                                                                    |                                   |             |                         |           |                    |                         |                   |
| Spring 2021 🐱                                                                                       | Undergraduate 😽                                                  |                                                                                                    |                                   |             |                         |           |                    |                         |                   |
| GPA Summary Vie<br>Selected Term instituti                                                          |                                                                  | Primary Curriculum<br>Level : Untergraduat<br>College : Liberal Arts<br>Degree : Bacholor of<br>Program : BA General | i<br>& Behavioral Science<br>Arts |             |                         |           |                    |                         |                   |
| Course Work                                                                                         |                                                                  |                                                                                                    |                                   |             |                         |           | Search by Course T | te or Subject Code      | q                 |
| Subject 0                                                                                           | Course Title                                                     | © Campus                                                                                                    | Midlerm Grade                     | Final Grade | Attempted Hours         | GPA Hours | Quality Points 0   | CRN 0                   | Action            |
| BIOL 112, 065                                                                                       | Biological Science Lab II                                        | 9                                                                                                    | А.                                |             | 1.000                   |           |                    | 20160                   |                   |
|                                                                                                    |                                                                  |                                                                                                    |                                   |             |                         |           |                    |                         |                   |
| BIOL 132, 025                                                                                       | Biological Science II                                            | Ð                                                                                                    | A+                                |             | 3 000                   |           |                    | 20185                   |                   |
|                                                                                                    | Biological Science II<br>American Government                     | 9                                                                                                    | A+                                |             | 3.000                   |           |                    | 20165<br>20776          |                   |
| POLS 235, 03                                                                                        | 5/// = /00/00/10/10/00                                           | Ð                                                                                                    | A+                                |             |                         |           |                    |                         |                   |
| POLS 235, 03<br>HIST 231, 038                                                                       | American Government                                              | 9                                                                                                    | A+<br>A                           |             | 0.000                   |           |                    | 20776                   |                   |
| POLS 235, 03<br>HIST 231, 038<br>CHEM 132, WE1                                                      | American Government<br>Soc & Pol Hist US to 1877                 | 9                                                                                                    |                                   |             | 0.000                   |           |                    | 20776<br>21022          |                   |
| BIOL 132: 028<br>POLIS 235, 03<br>HIST 231, 038<br>CHEM 132, WE1<br>CHEM 112, WE1<br>POLIS 235, 015 | American Government<br>Soc & Pol Hist US to 1877<br>Chemistry II | 9<br>9<br>9                                                                                                    | A                                 |             | 0.000<br>0.000<br>3.000 |           |                    | 20776<br>21022<br>21041 |                   |

## ✓ Degree Works

| Worksheets              |                                                                                                    |                            | 8 ¤ I |
|-------------------------|----------------------------------------------------------------------------------------------------|----------------------------|-------|
| Studern ID<br>T00XXXXXX | Name<br>Tiger, Tommy                                                                                   | Degree<br>Bachelor of Arts |       |
|                         | Freshmen Major General Studies Program BA Gen<br>tanding Good Standing Anticipated Graduation Date 134 |                            |       |
|                         |                                                                                                    |                            |       |
| Academic What-If        |                                                                                                    |                            |       |

For additional information, please contact a representative, faculty chair, or college dean at your respective TSU College/School for detailed explanation.

www.tsu.edu/academics

Technical support is available 24/7 by emailing IT Service Center: *itservicecenter@tsu.edu* or submitting a case: *http://itservicecenter.tsu.edu* 

As always, we appreciate your support as we continue to improve the tools that ensure "Excellence in Achievement."

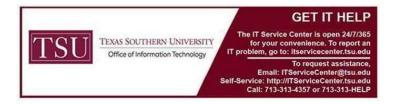